**docker**

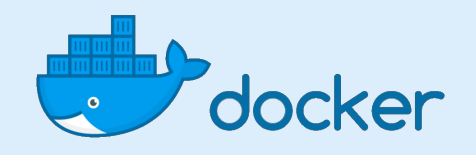

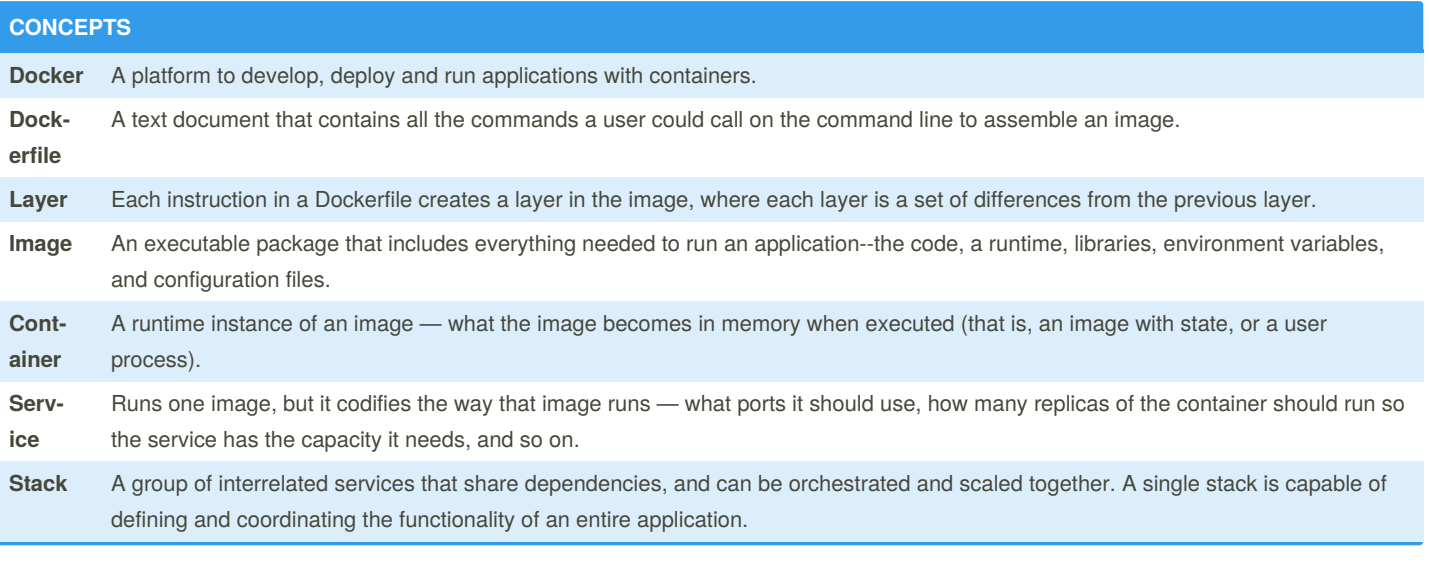

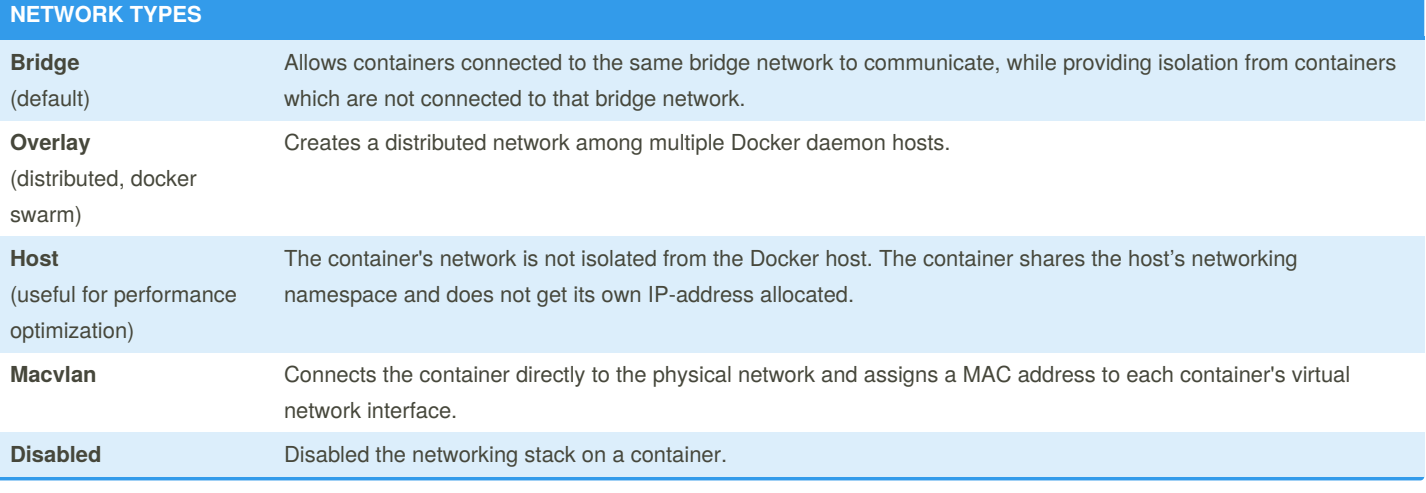

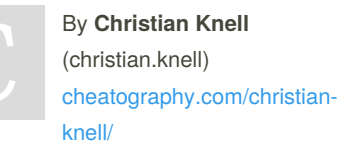

Not published yet. Last updated 2nd September, 2019. Page 1 of 8.

**docker**

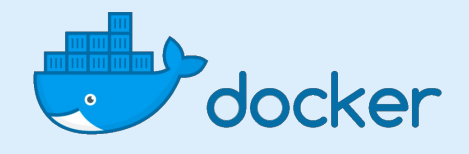

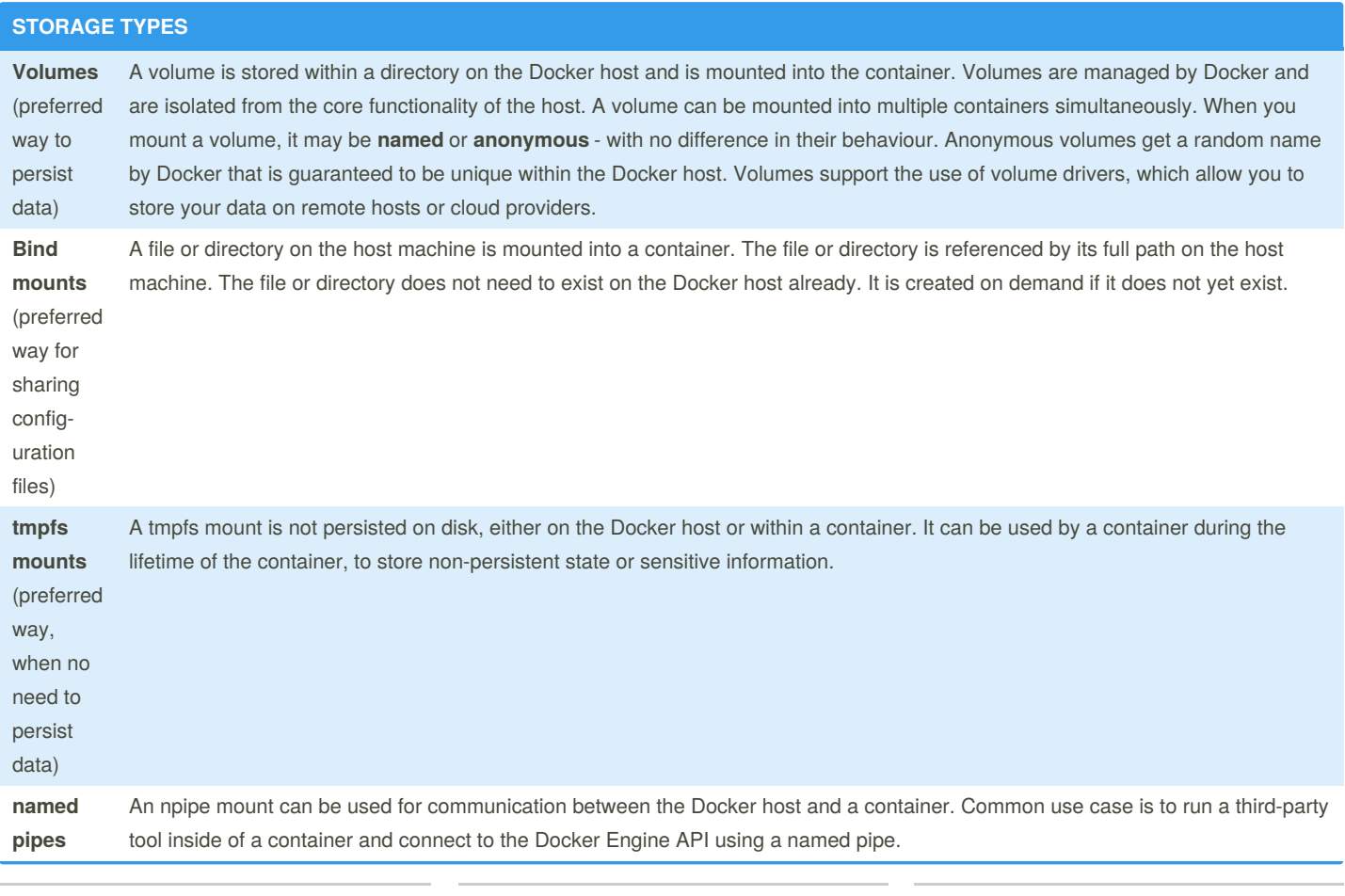

By **Christian Knell** (christian.knell) [cheatography.com/christian](http://www.cheatography.com/christian-knell/)knell/

Not published yet. Last updated 2nd September, 2019. Page 2 of 8.

**docker**

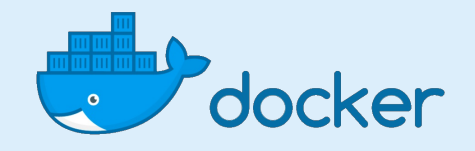

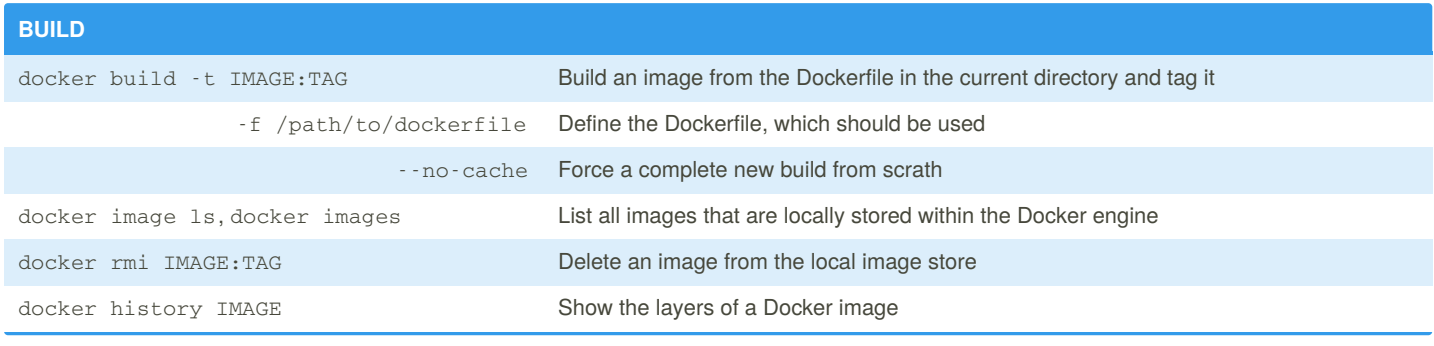

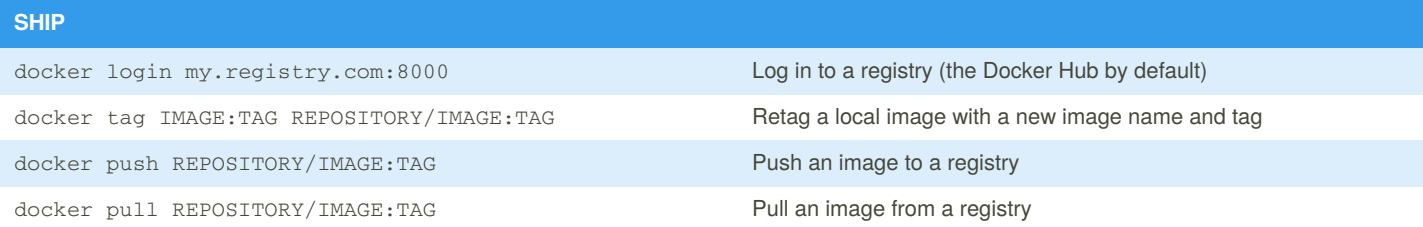

### **RUN** docker run [OPTIONS] IMAGE[:TAG] -d Run container in the background -it Connect the container to the current terminal -p PUBLISHED:TARGET Expost port PUBLISHED externally and map to port TARGET inside the container --name CONTAINERNAME Name the container with CONTAINERNAME - - rm Remove the container automatically after it exists -v /PATH/TO/VOLUME Create a host mapped volume inside the container /bin/bash The command to run inside the container docker stop CONTAINERNAME Stop the running container CONTAINERNAME through SIGTERM docker kill CONTAINERNAME Stop the running container CONTAINERNAME through SIGKILL docker logs [OPTIONS] CONTAINERNAME Fetch the logs of a container named CONTAINERNAME --details Show extra details provided to logs --follow, -f Follow log output

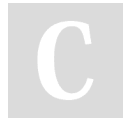

By **Christian Knell** (christian.knell)

knell/

[cheatography.com/christian-](http://www.cheatography.com/christian-knell/)Not published yet. Last updated 2nd September, 2019. Page 3 of 8.

#### Docker, Docker-Compose and Docker-Swarm Cheat Sheet by Christian Knell [\(christian.knell\)](http://www.cheatography.com/christian-knell/) via [cheatography.com/89637/cs/20403/](http://www.cheatography.com/christian-knell/cheat-sheets/docker-docker-compose-and-docker-swarm)

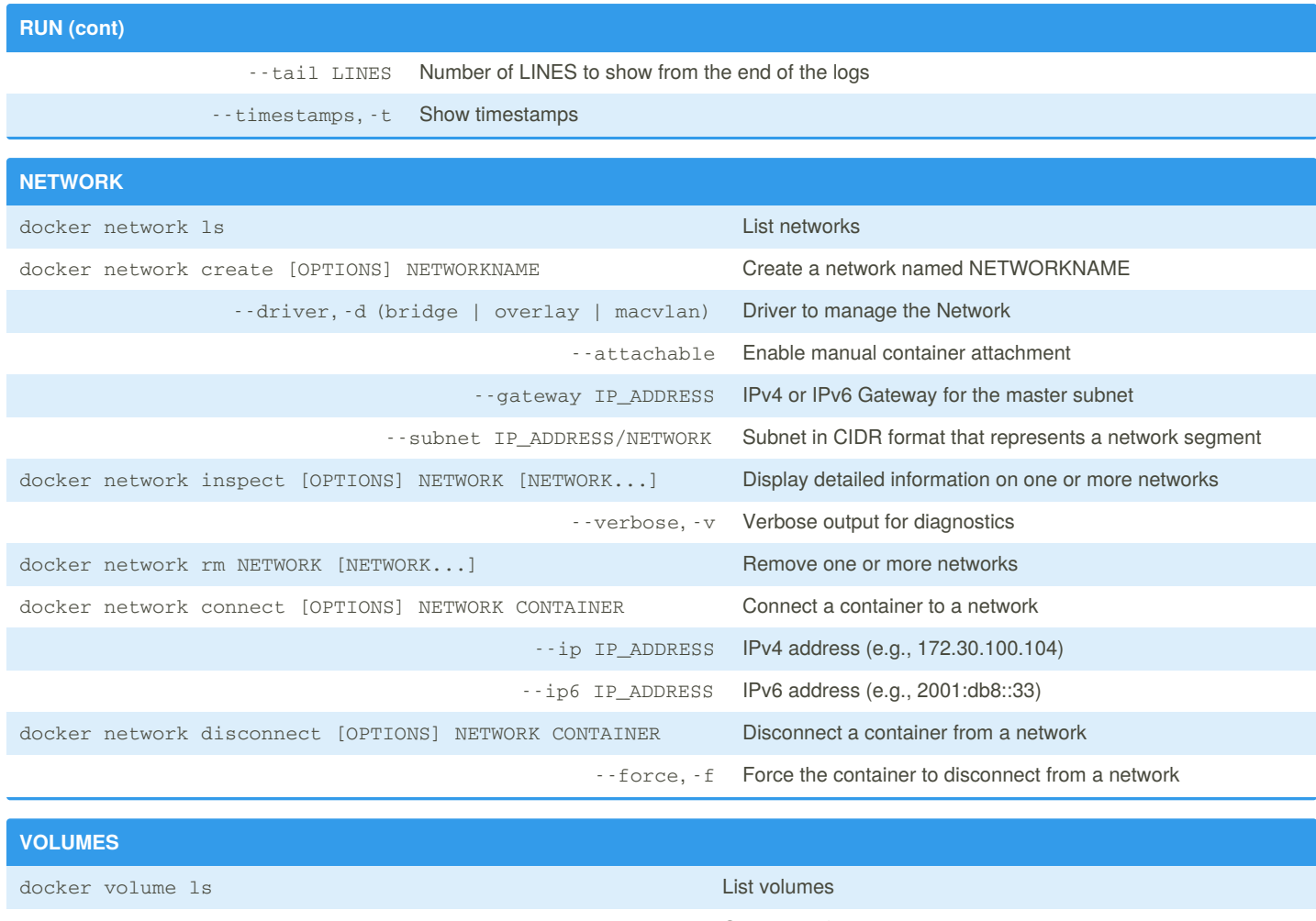

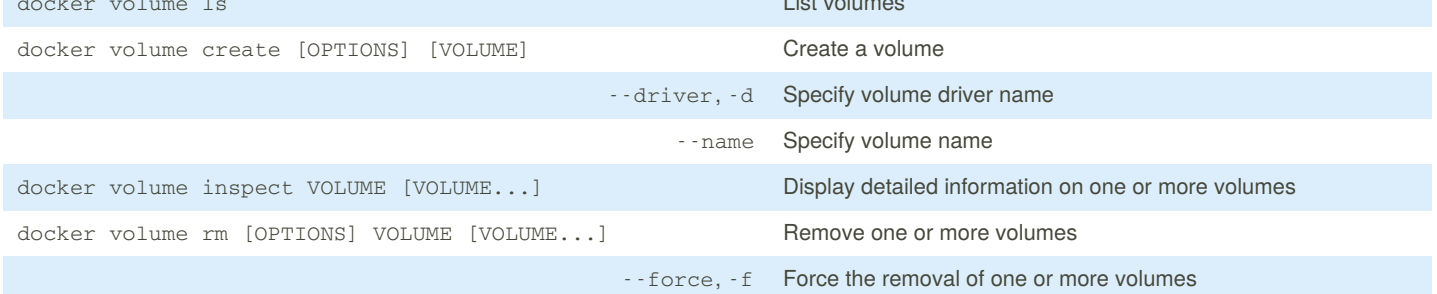

By **Christian Knell** (christian.knell) [cheatography.com/christian](http://www.cheatography.com/christian-knell/)knell/

Not published yet. Last updated 2nd September, 2019. Page 4 of 8.

#### Docker, Docker-Compose and Docker-Swarm Cheat Sheet by Christian Knell [\(christian.knell\)](http://www.cheatography.com/christian-knell/) via [cheatography.com/89637/cs/20403/](http://www.cheatography.com/christian-knell/cheat-sheets/docker-docker-compose-and-docker-swarm)

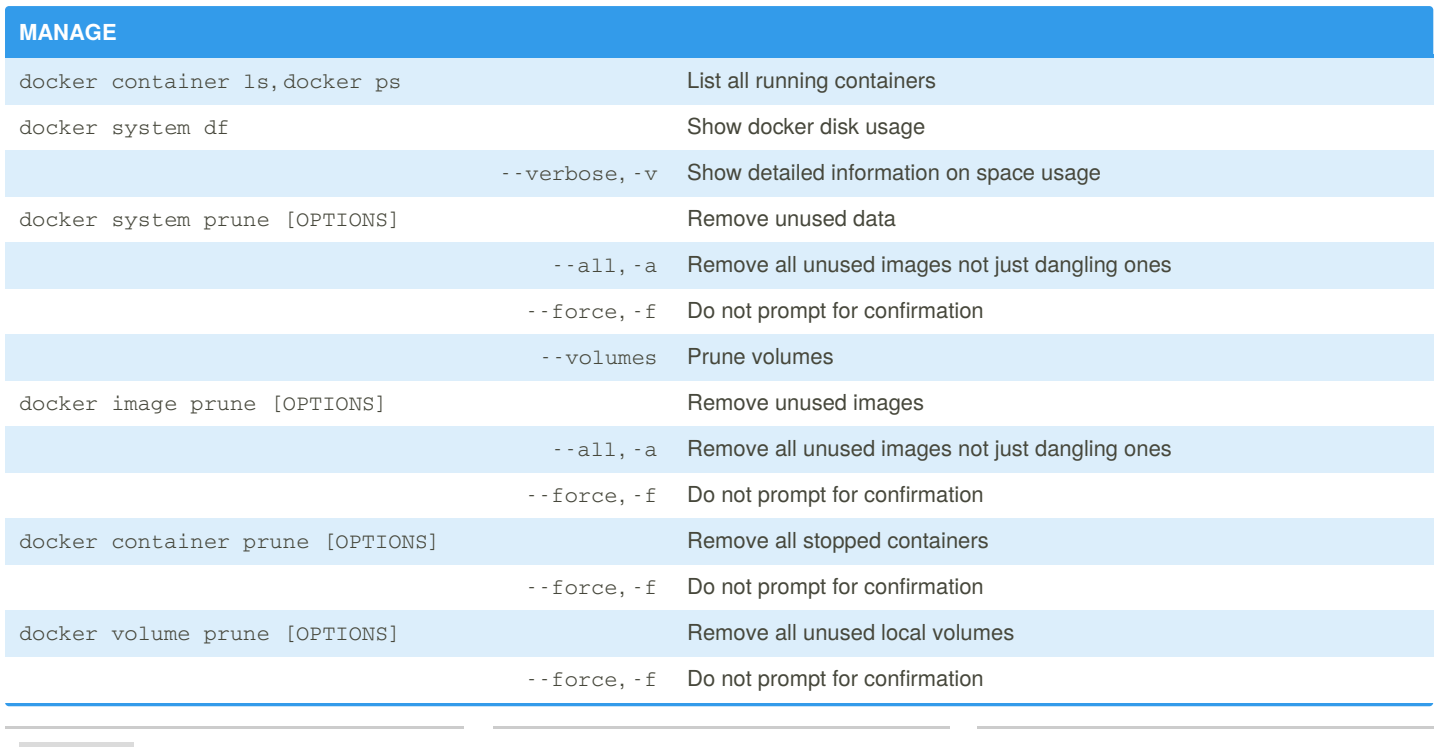

By **Christian Knell**

(christian.knell) [cheatography.com/christian](http://www.cheatography.com/christian-knell/)knell/

Not published yet. Last updated 2nd September, 2019. Page 5 of 8.

**docker-compose**

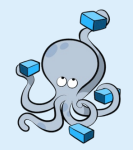

#### **docker-compose.yml** version: '3' services: service1: image: registry/repository/image:tag depends\_on: - service2 env\_file: path/to/file environment: - ENV\_VAR=value networks: - network1 ports:  $-$  "3000" - "3000-3005" - "8000:8000" - "9090-9091:8080-8081" - "127.0.0.1:8001:8001" - "127.0.0.1:5000-5010:5000-5010" - "6060:6060/udp" restart: (no | always | on-failure | unless-stopped) volumes: - /path/in/container  $/$   $+$  Just specify a path and let the Engine create a volume - /path/on/host:/path/in/container # Specify an absolute path mapping - ./path/on/host:/path/in/container # Path on the host, relative to the Compose file - ~/path/on/host:/path/in/container/:ro # User-relative path - namedvolume:/path/in/container # Named volume service2: image: registry/repository/another\_image:tag networks: network1: volumes: namedvolume:

By **Christian Knell** (christian.knell) [cheatography.com/christian](http://www.cheatography.com/christian-knell/)knell/

Not published yet. Last updated 2nd September, 2019. Page 6 of 8.

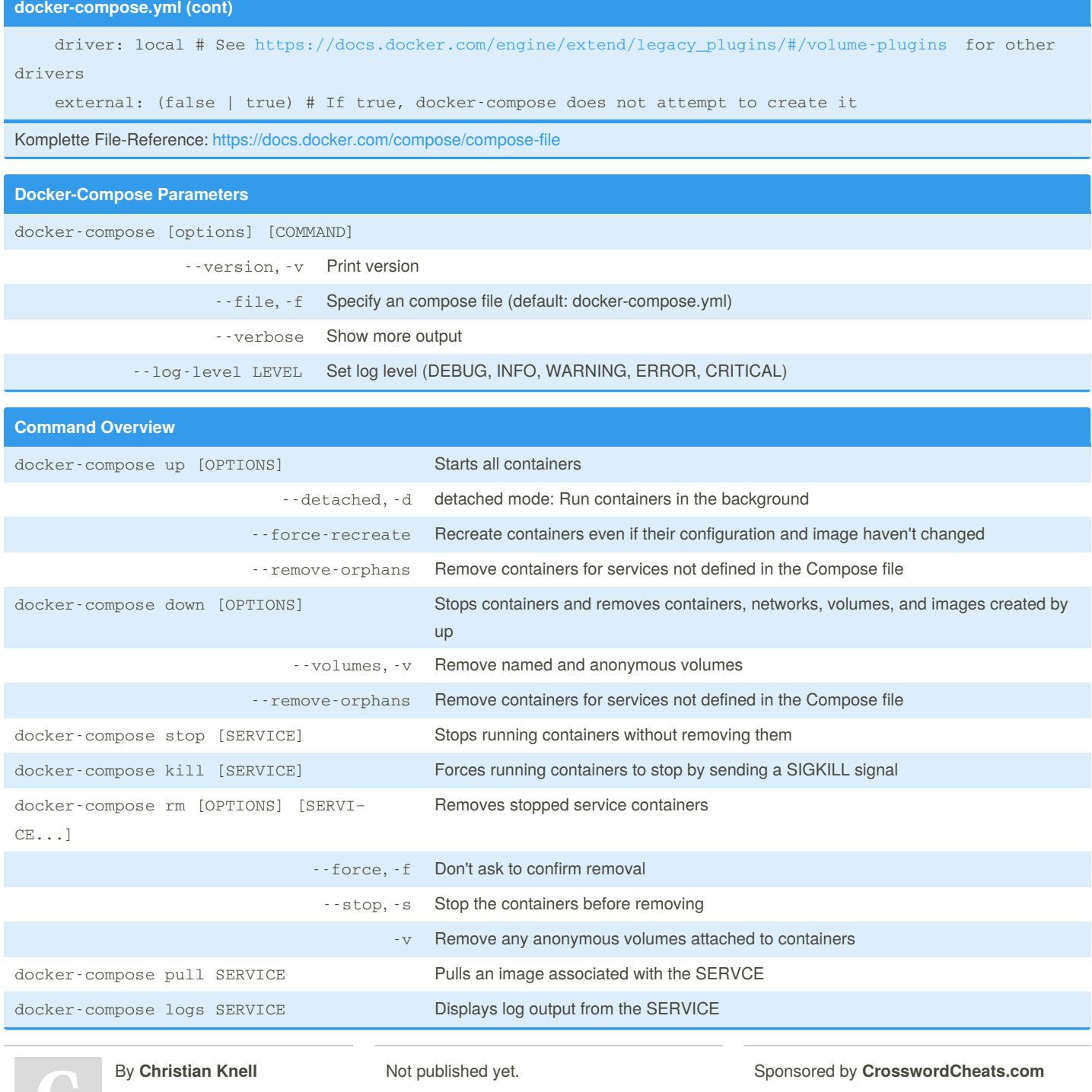

(christian.knell) [cheatography.com/christian](http://www.cheatography.com/christian-knell/)knell/

Last updated 2nd September, 2019. Page 7 of 8.

Learn to solve cryptic crosswords! <http://crosswordcheats.com>

**Docker Swarm**

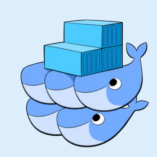

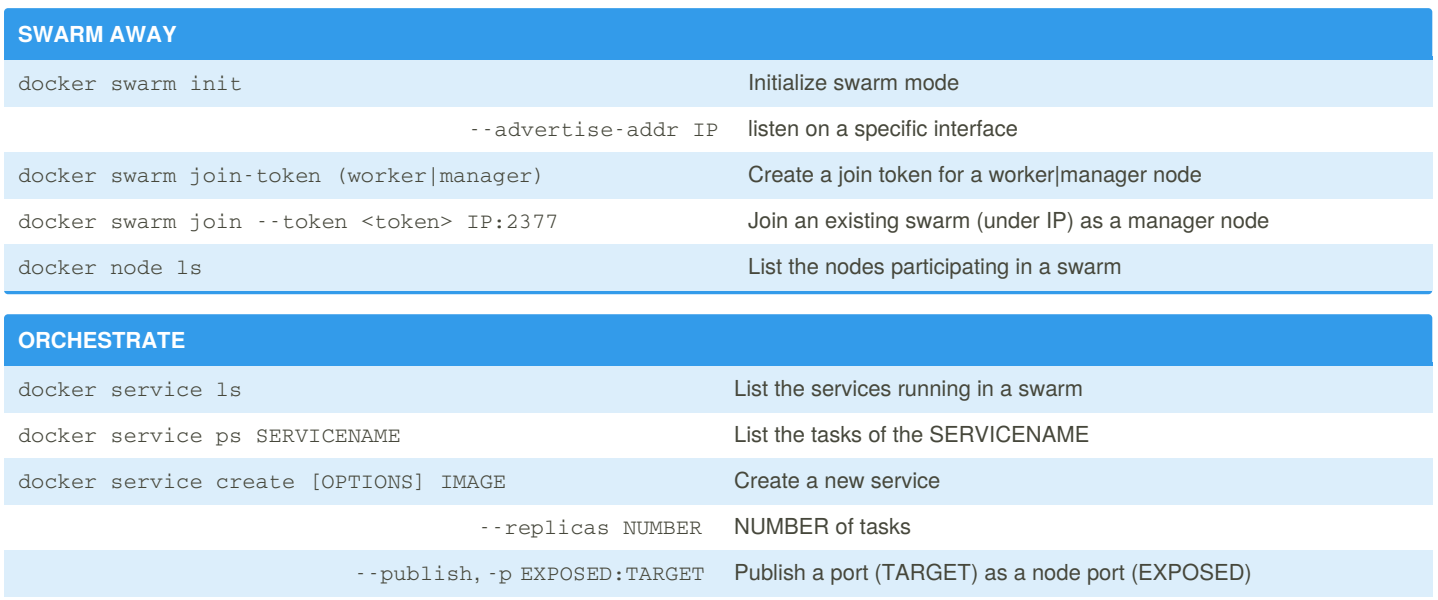

--name SERVICENAME Give the service a name called SERVICENAME docker service scale SERVICENAME=NUMBER Scale the SERVICENAME to NUMBER

By **Christian Knell** (christian.knell) [cheatography.com/christian](http://www.cheatography.com/christian-knell/)knell/

Not published yet. Last updated 2nd September, 2019. Page 8 of 8.